## **Files and Links Tab**

The right panel includes a **Files and Links** tab:

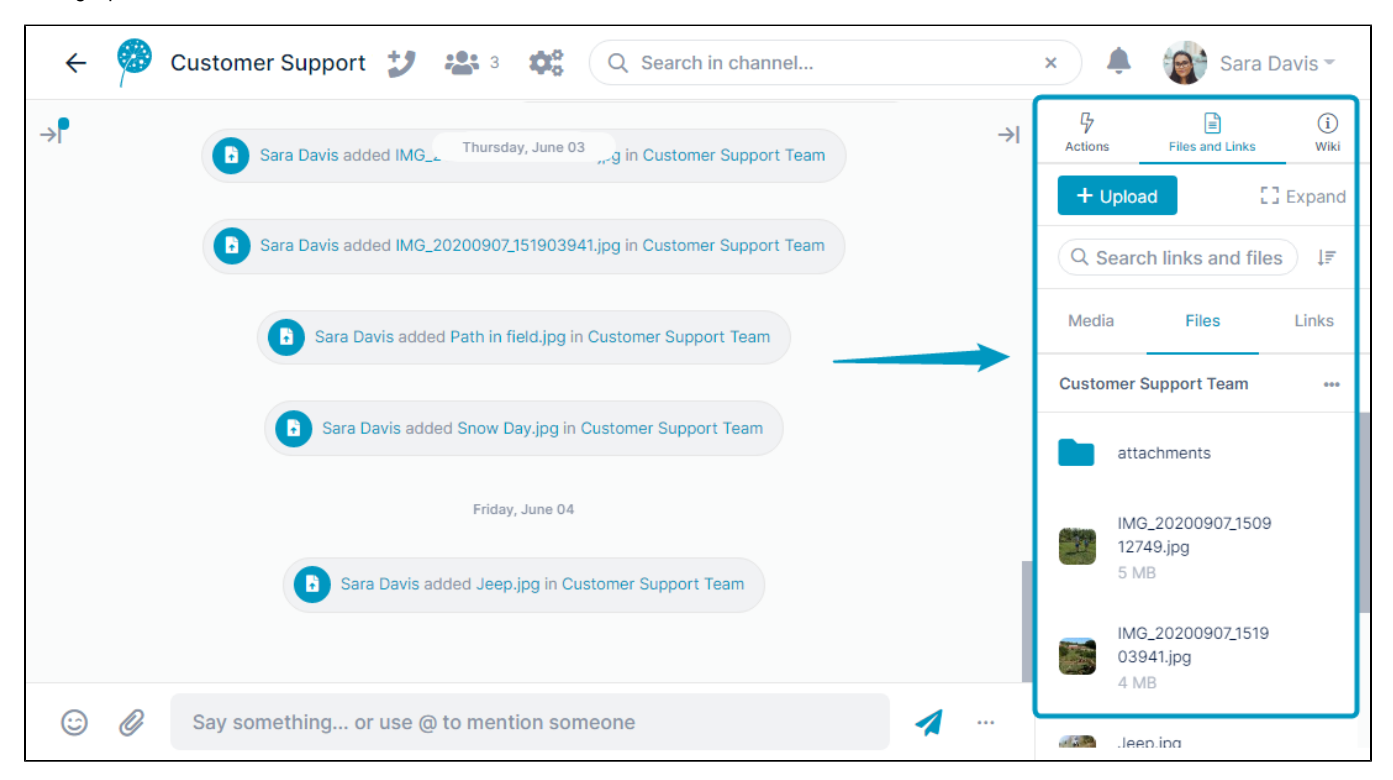

It has three sub-tabs, **Media**, **Files**, and **Links**.

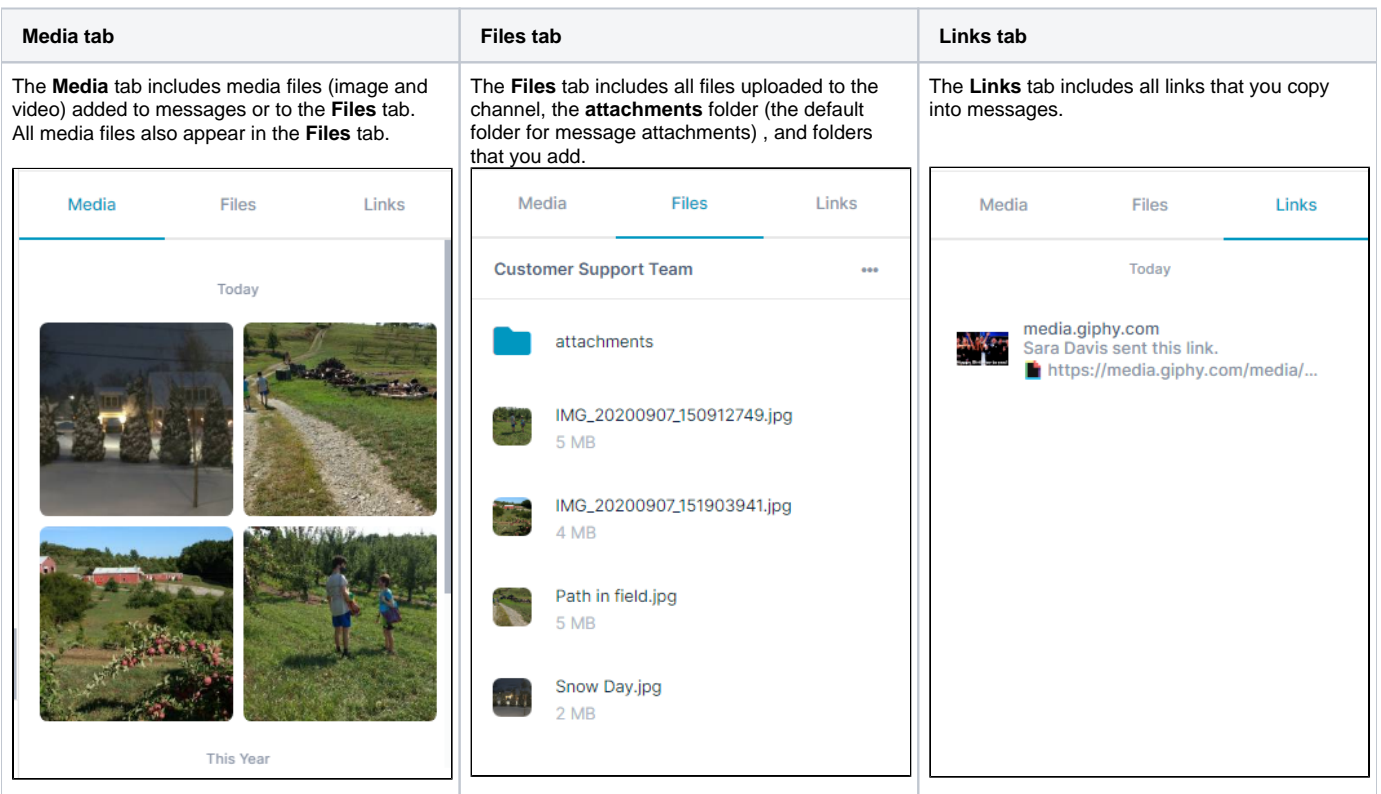